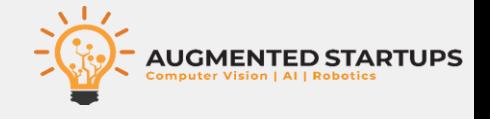

## **Introduction to SDC Hardware & Software**

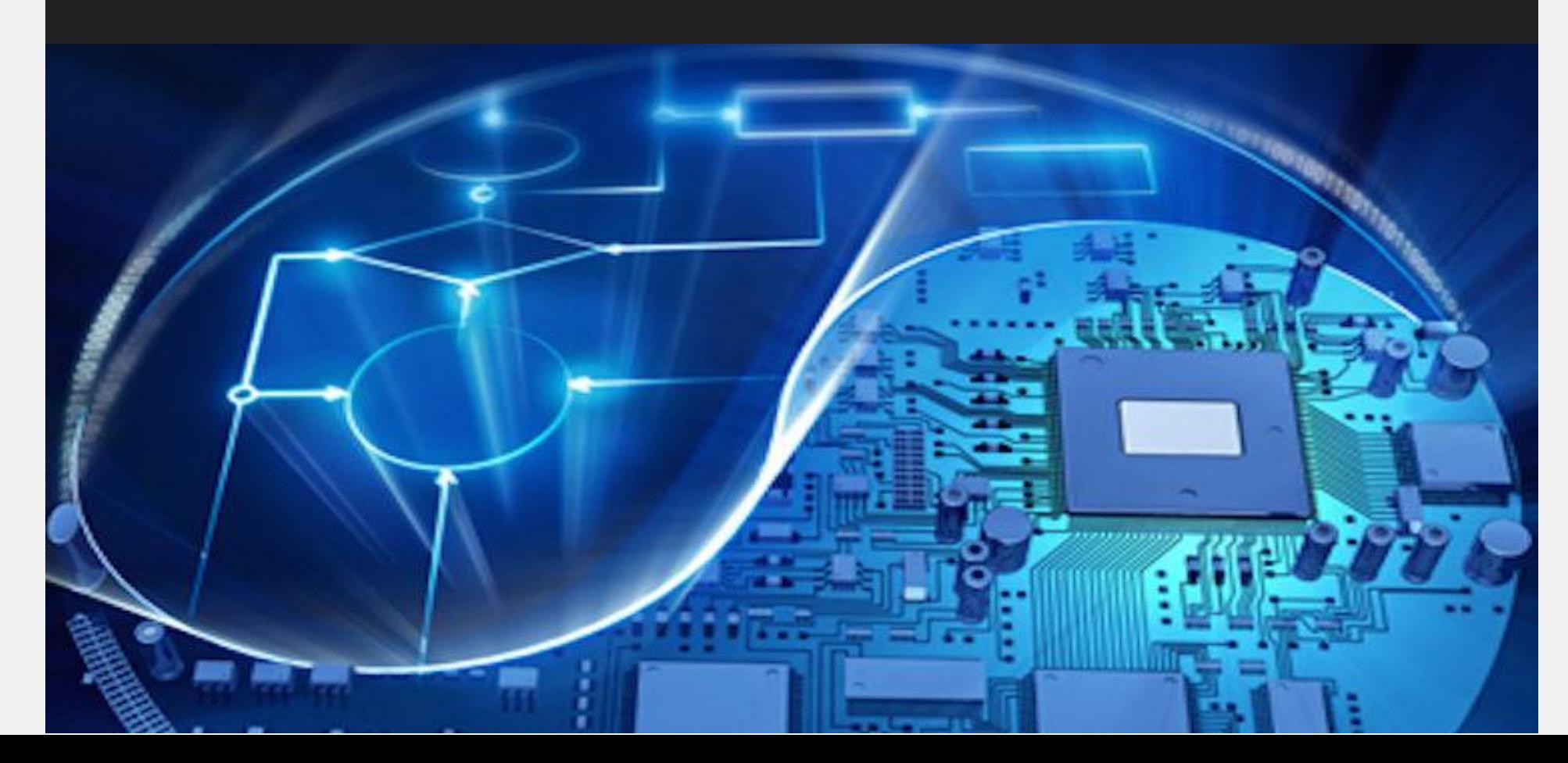

**1**

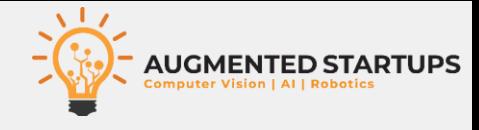

### • **Hardware**

- **Hardware parts on an actual SDC**
- **Programable Components**
- **Non-Programable Components**

### • **Software**

- **Robot Operating System (ROS)**
- **NVIDIA Jetpack**
- **Arduino IDE**
- **OpenCV**
- **Tensorflow**
- **TensorRT**

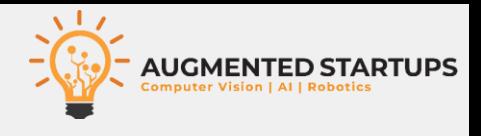

### • **Hardware**

- **Parts on an actual SDC**
- **Programable Components**
- **Non-Programable Components**

### • **Software**

- **Robot Operating System (ROS)**
- **NVIDIA Jetpack**
- **Arduino IDE**
- **OpenCV**
- **Tensorflow**
- **TensorRT**
- **Robot Operating System (ROS)**
- **Gazebo**
- **NVIDIA Jetpack**
- **Arduino IDE**
- **OpenCV**
- **Tensorflow**
- **TensorRT**

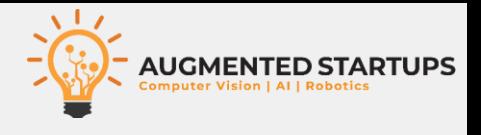

### • **Robot Operating System (ROS)**

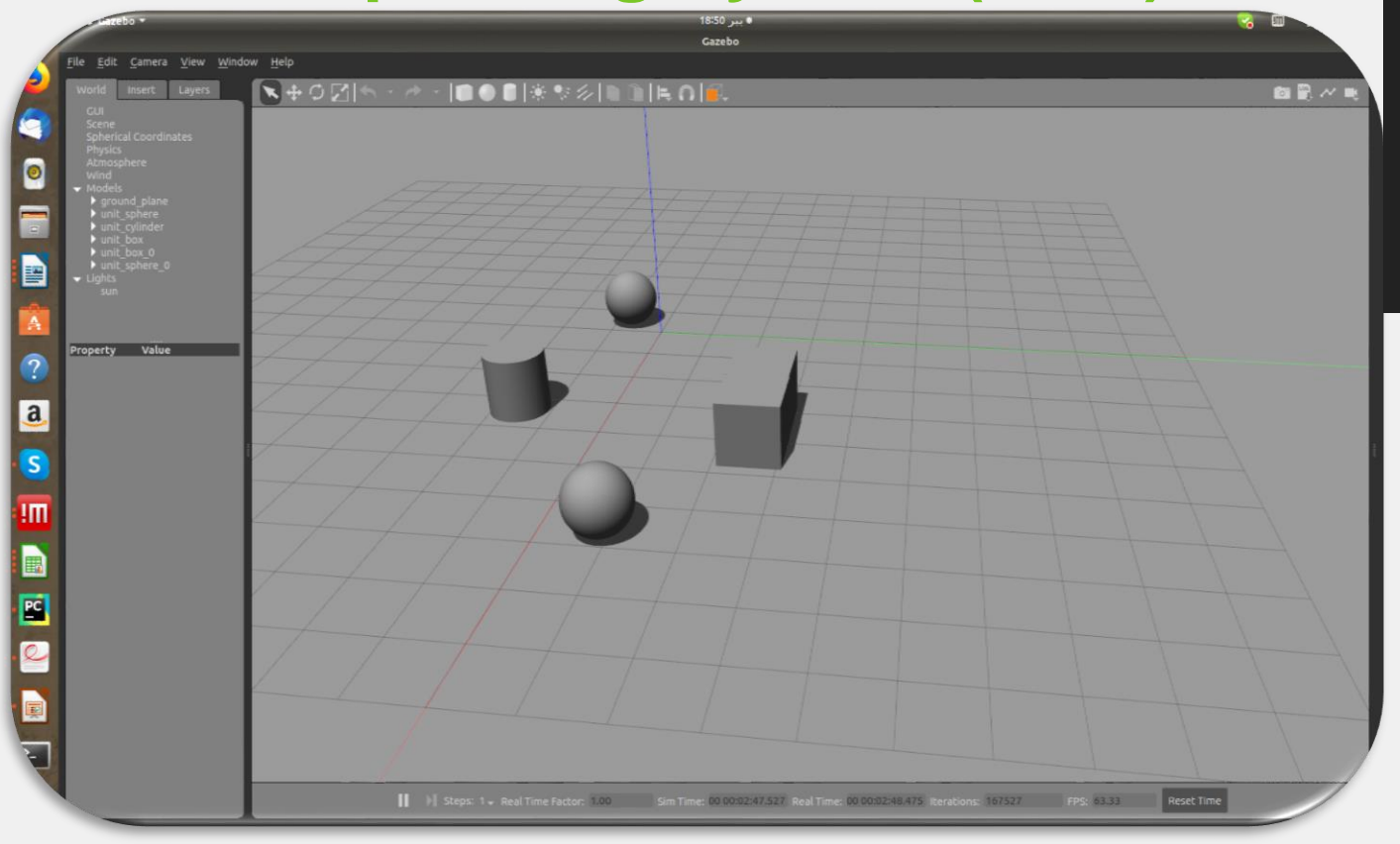

- **A simulator for simulation of desired robot activities in a selfdefined 3D space.**
- **Gazebo is the 3D space simulator tool.**

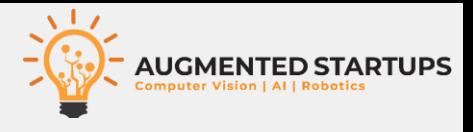

### • **NVIDIA Jetpack**

#### etPack L4T 3.1

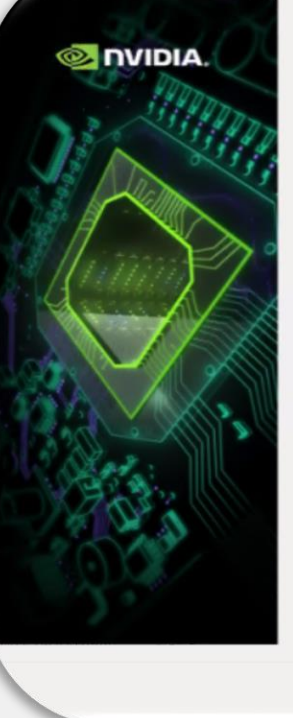

#### JetPack L4T 3.1 Installer

JetPack is for software and system engineers who want to implement AI/Deep Learning solutions for intelligent devices.

JetPack is a powerful suite of developer tools and libraries that makes it easy and fast to develop and deploy products.

Only NVIDIA Deep Learning and Compute libraries provide high performance GPU - acceleration for industry leading deep learning algorithms with easy drop - in integration, so that you can focus on developing innovative applications, rather than spending time on low - level performance tuning.

< Back

 $Next >$ 

- **Ubuntu based OS for NVIDIA Jetson Nano** • **Make the Jetson Nano a micro computer to** 
	- **perform the major**

### **processing**

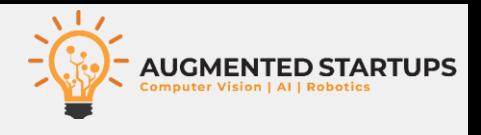

### • **Arduino IDE**

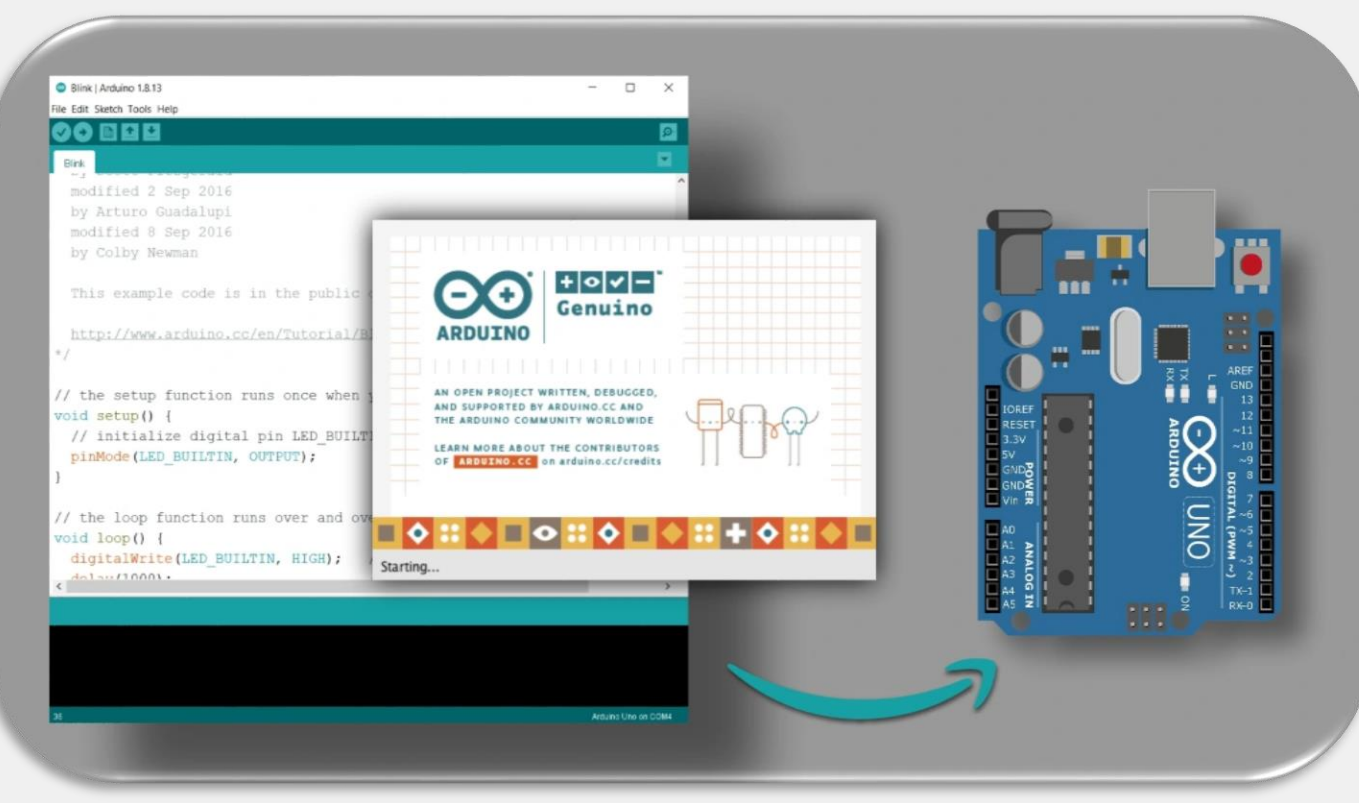

• **IDE for Arduino** • **Maneuvering hardware is controlled by the instruction code using this program**

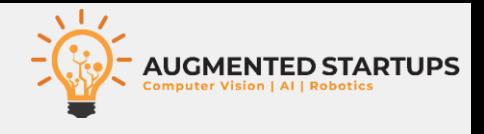

• **OpenCV**

**7**

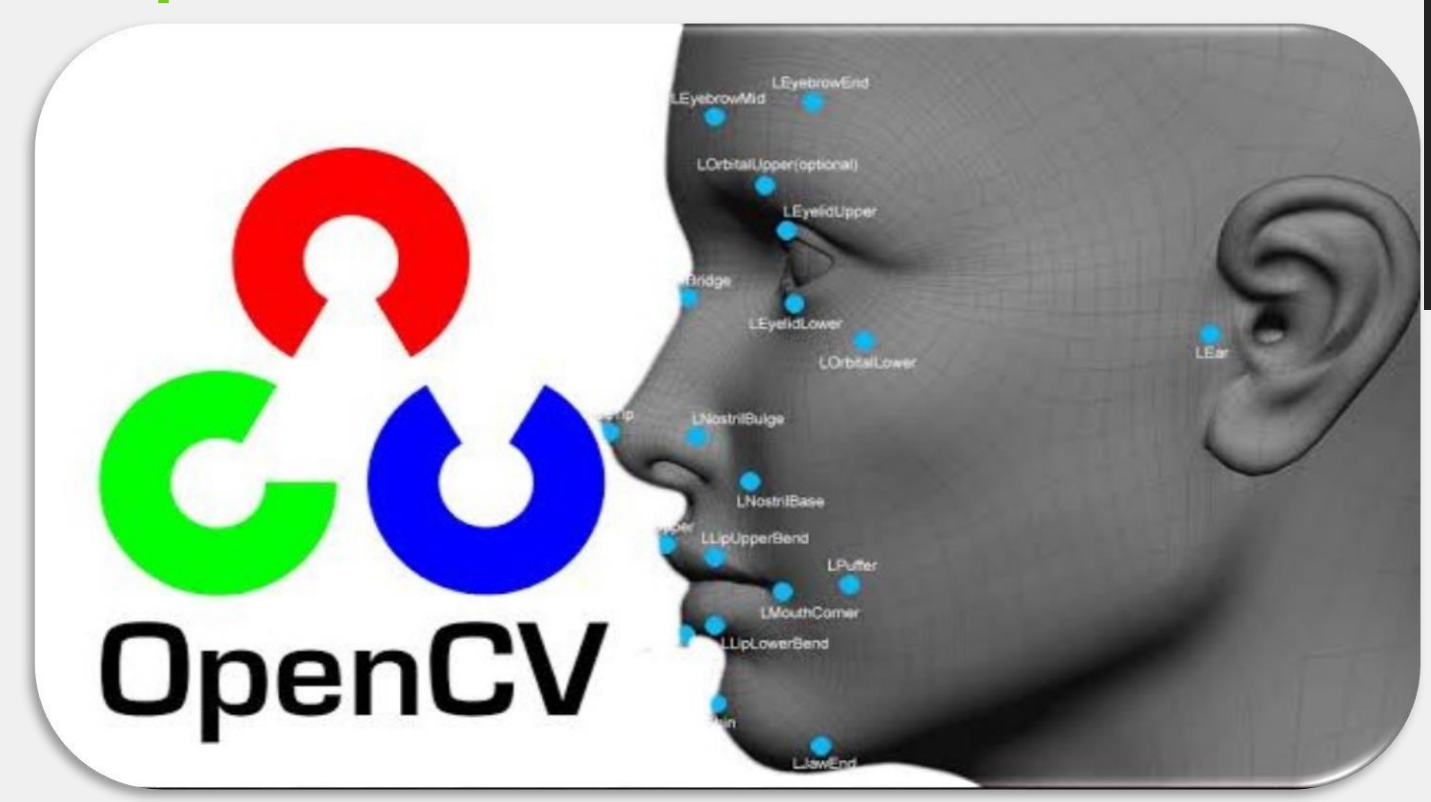

- **Open-Source framework for image processing in python & C++.**
- **Can be used to perform tasks like face detection, objection tracking, landmark detection, and much more**

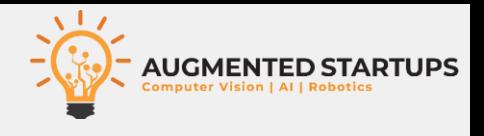

```
• Tensorflow
```
#### aport tensorflow\_datasets as tfds

```
# Download the dataset and create a tf.data.Dataset
ds, info = tfds.load("mnist", split="train", with_info=True)
```

```
# Access relevant metadata with DatasetInfo
print(info.splits["train"].num_examples)
print(info.features["label"].num_classes)
```

```
# Build your input pipeline
ds = ds.batch(128).repeat(10)
```

```
# And get NumPy arrays if you'd like
for ex in tfds.as_numpy(ds):
 np\_image, np\_label = ex['image'], ex['1abel']
```
- **It is an open-source artificial intelligence library, using data flow graphs to build models**
- **TensorFlow object recognition algorithms classify and identify arbitrary objects within larger images.**

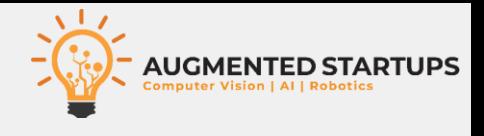

### • **TensorRT**

**9**

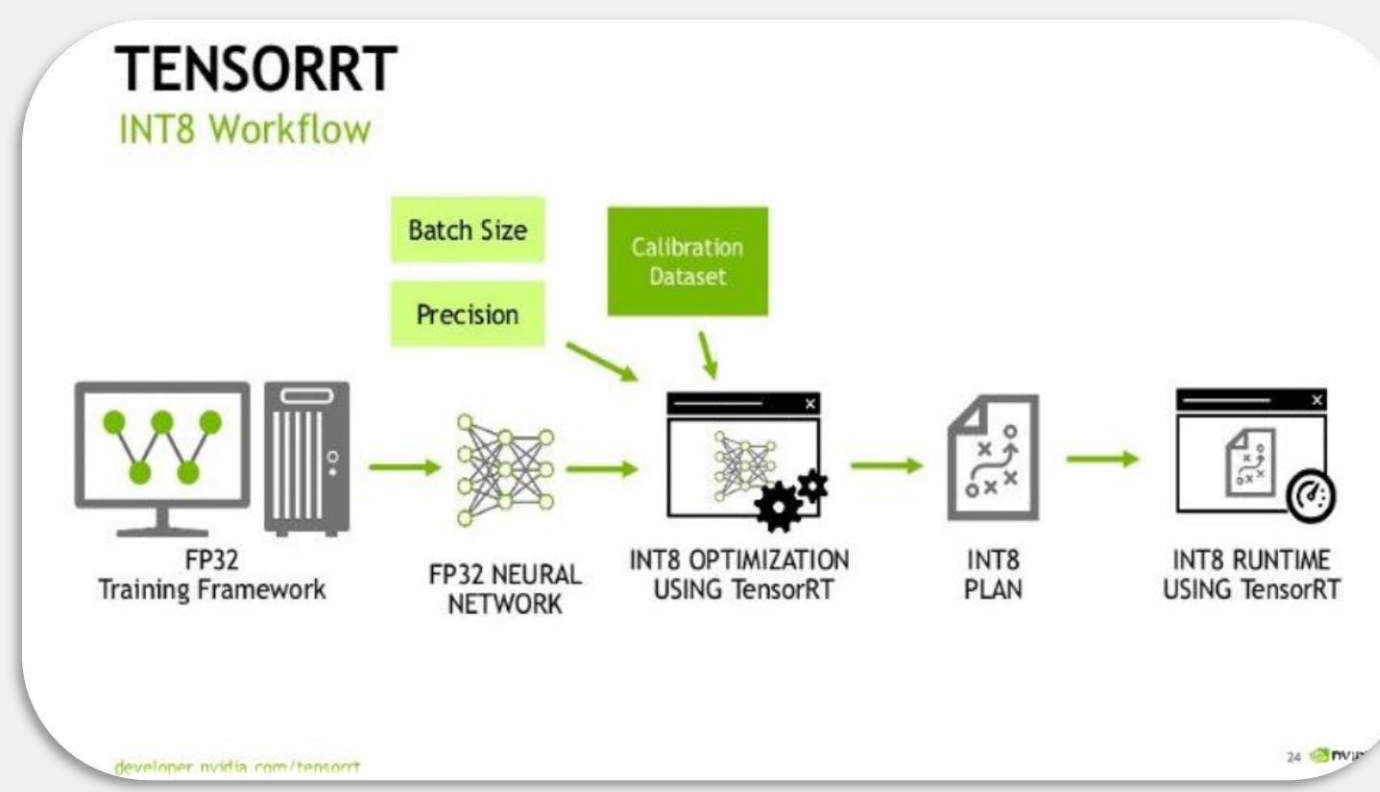

- **It an SDK for highperformance deep learning inference**
- **enables the developer to optimize inference leveraging libraries, development tools**

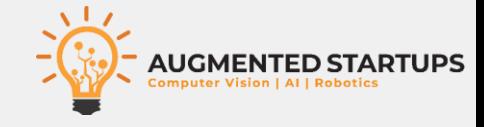

# **Thank You**